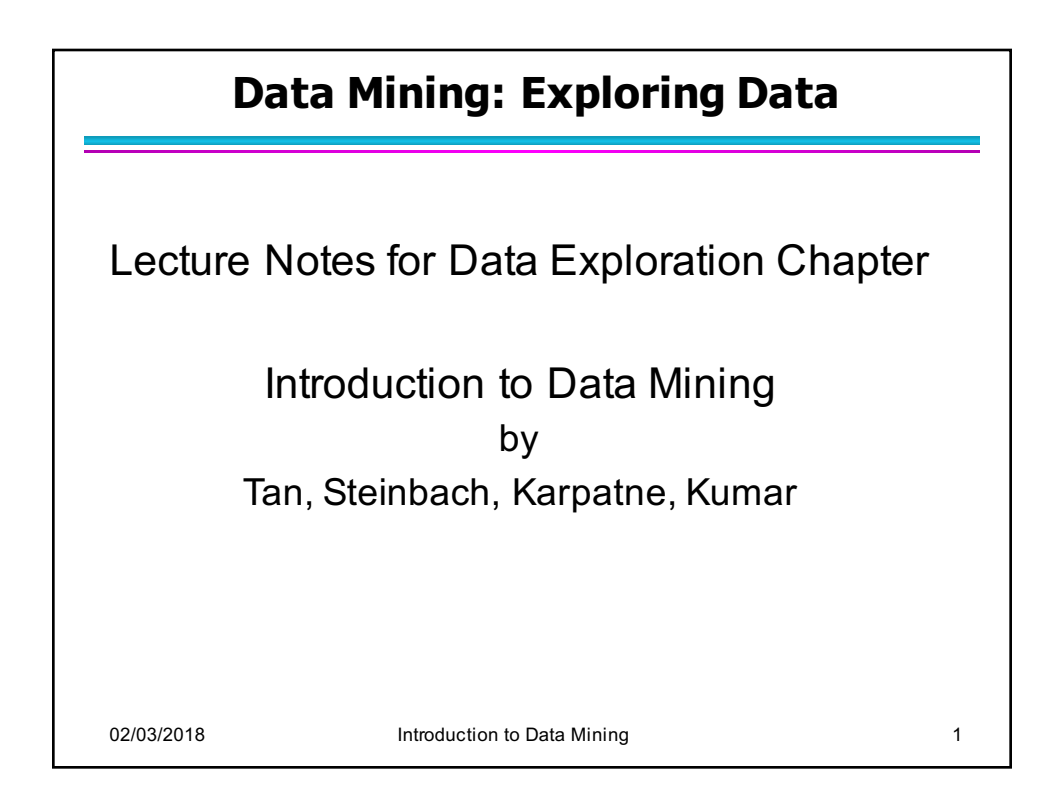

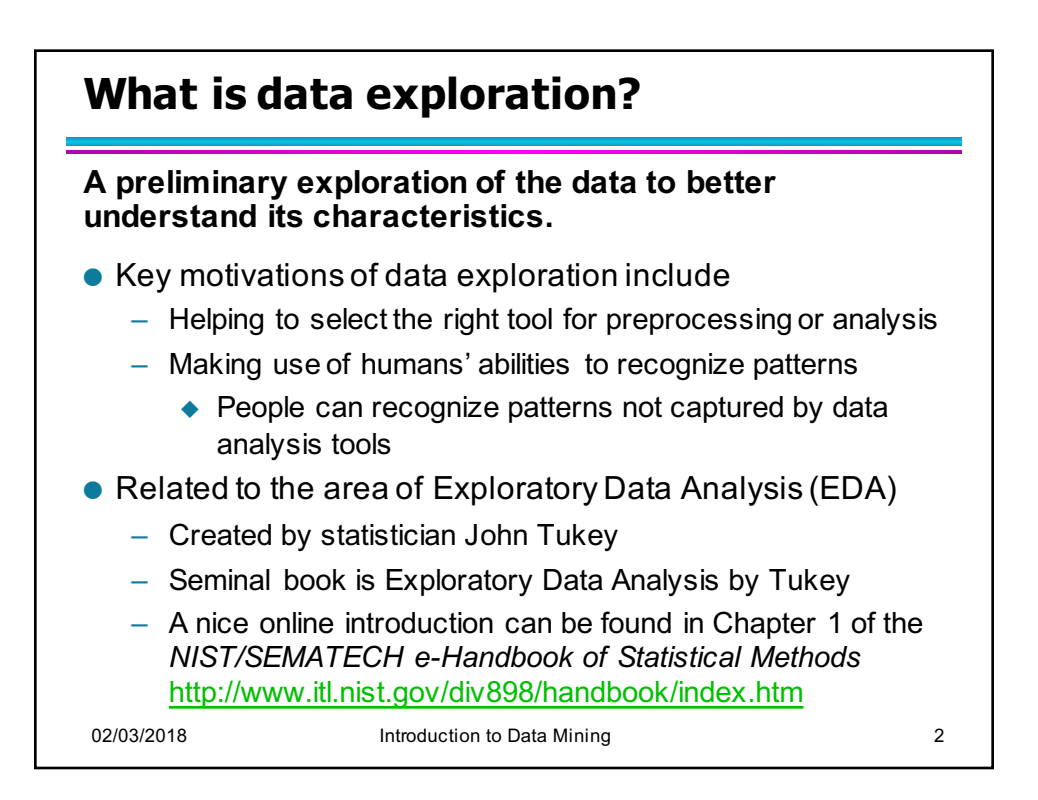

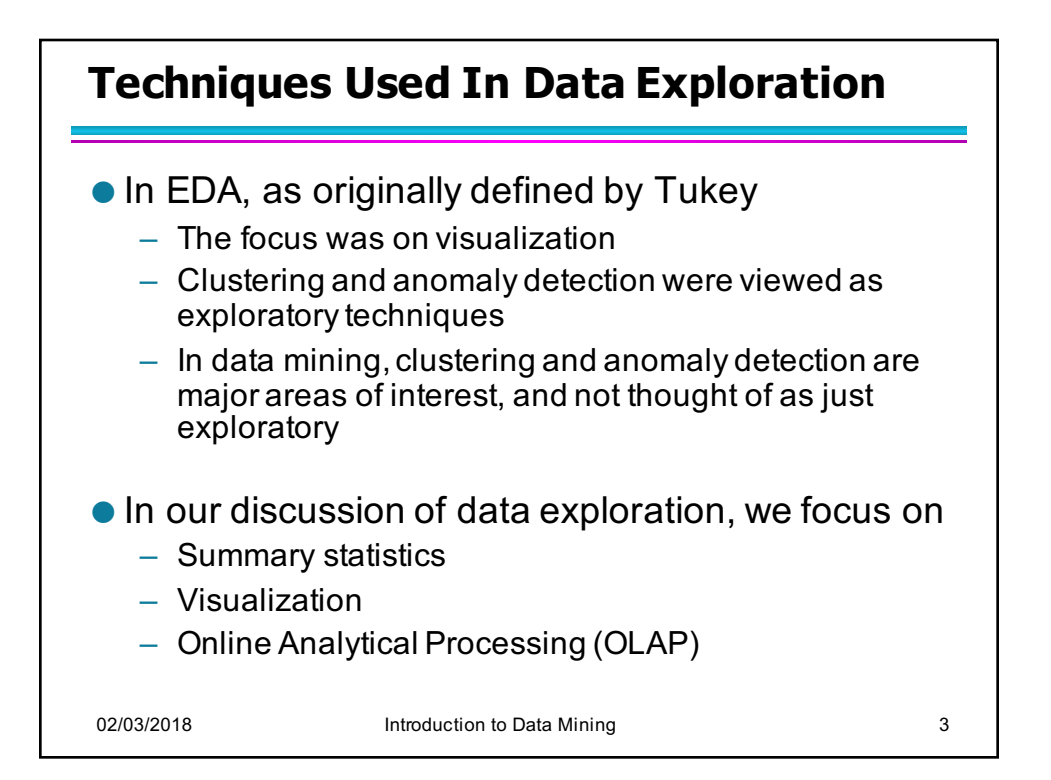

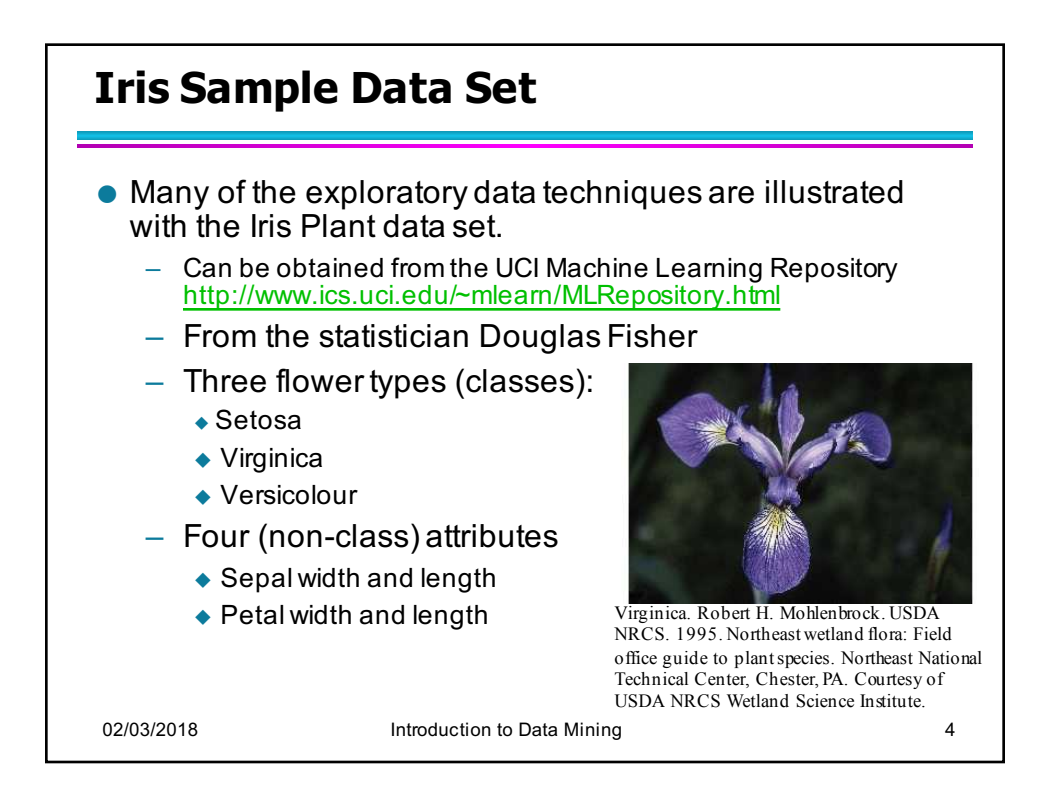

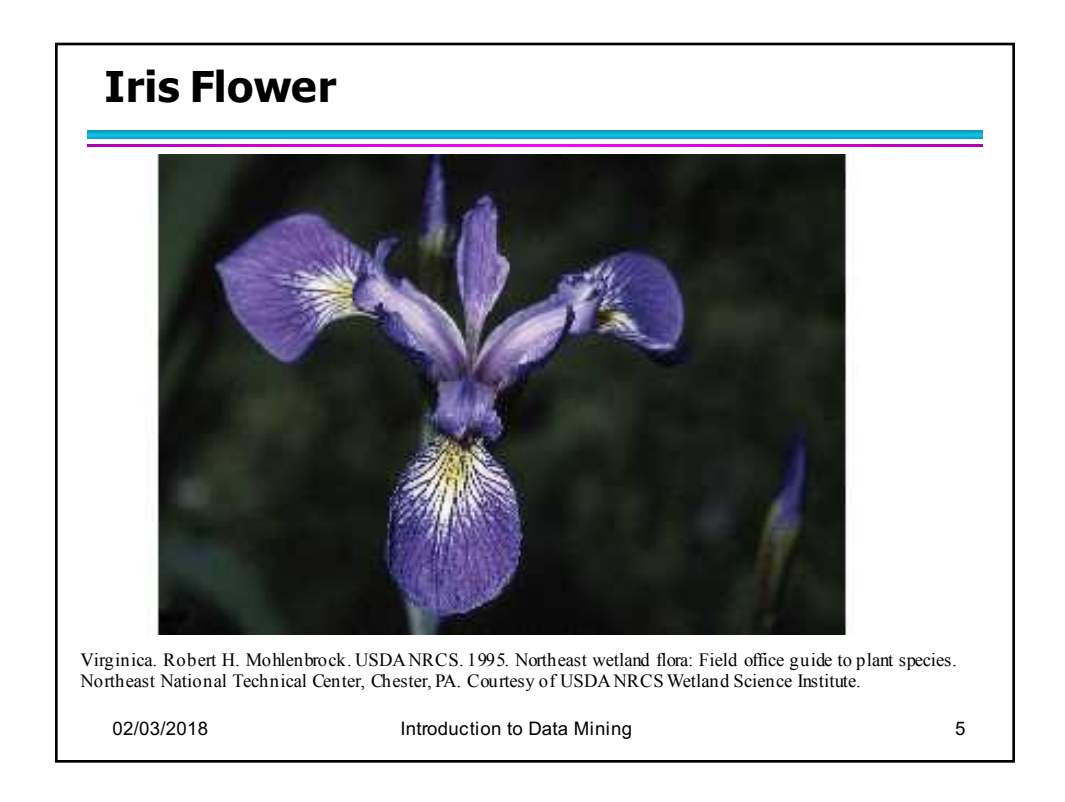

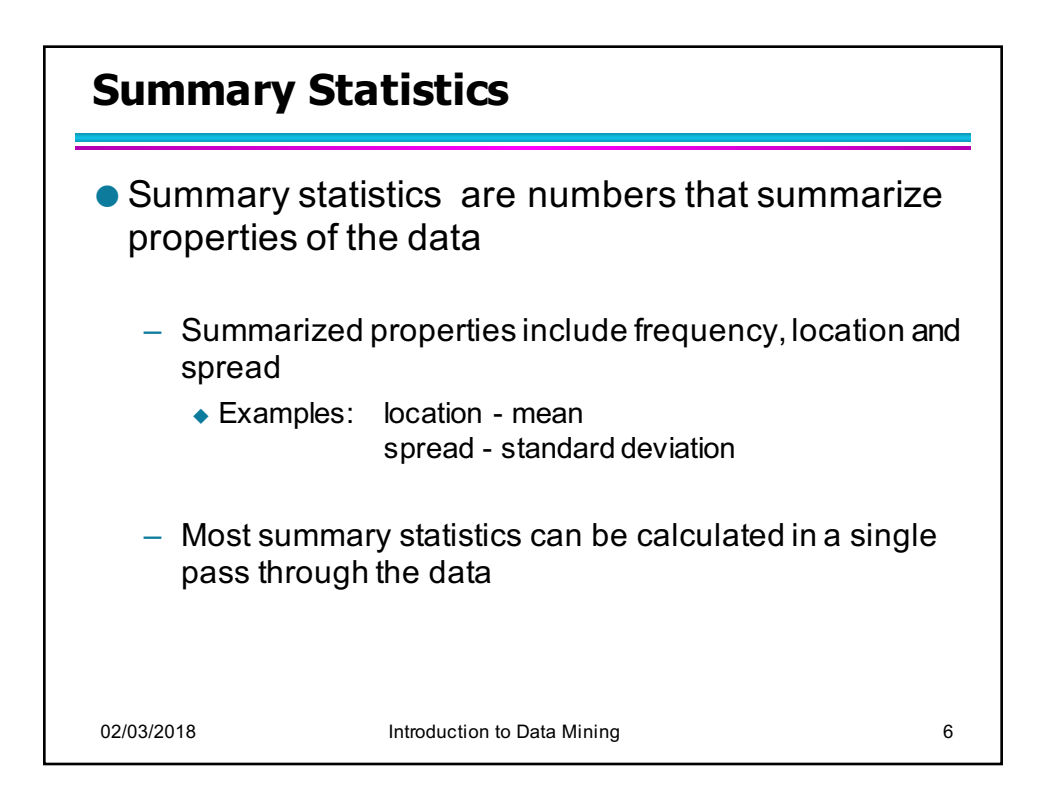

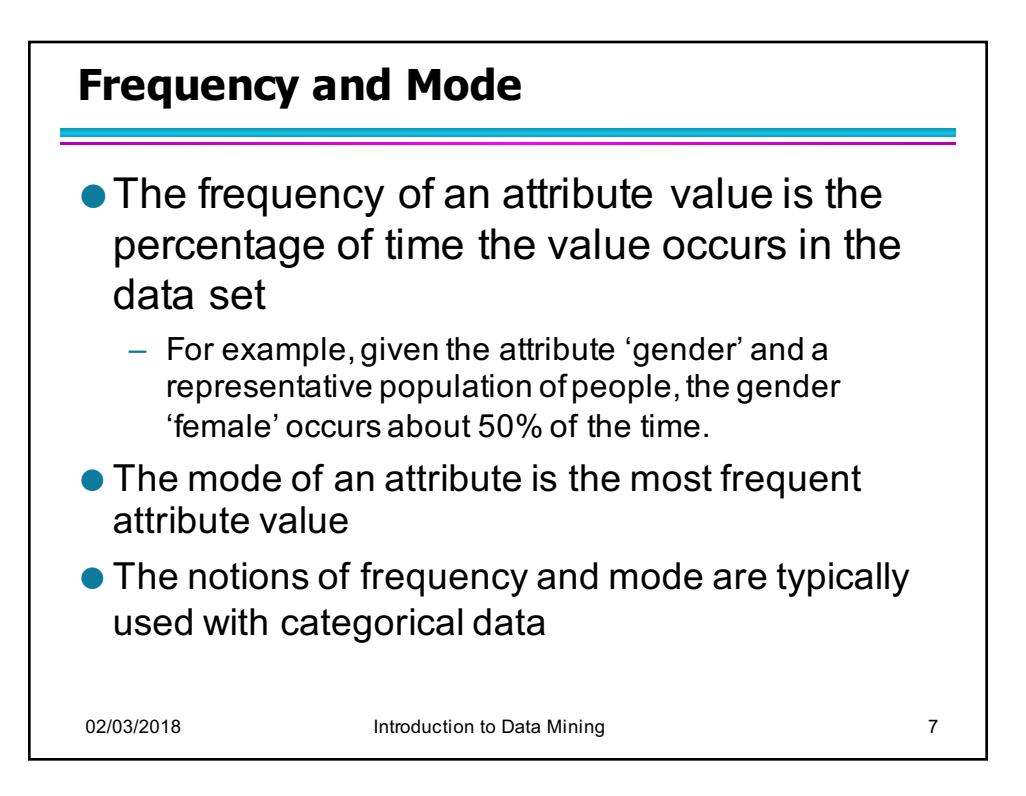

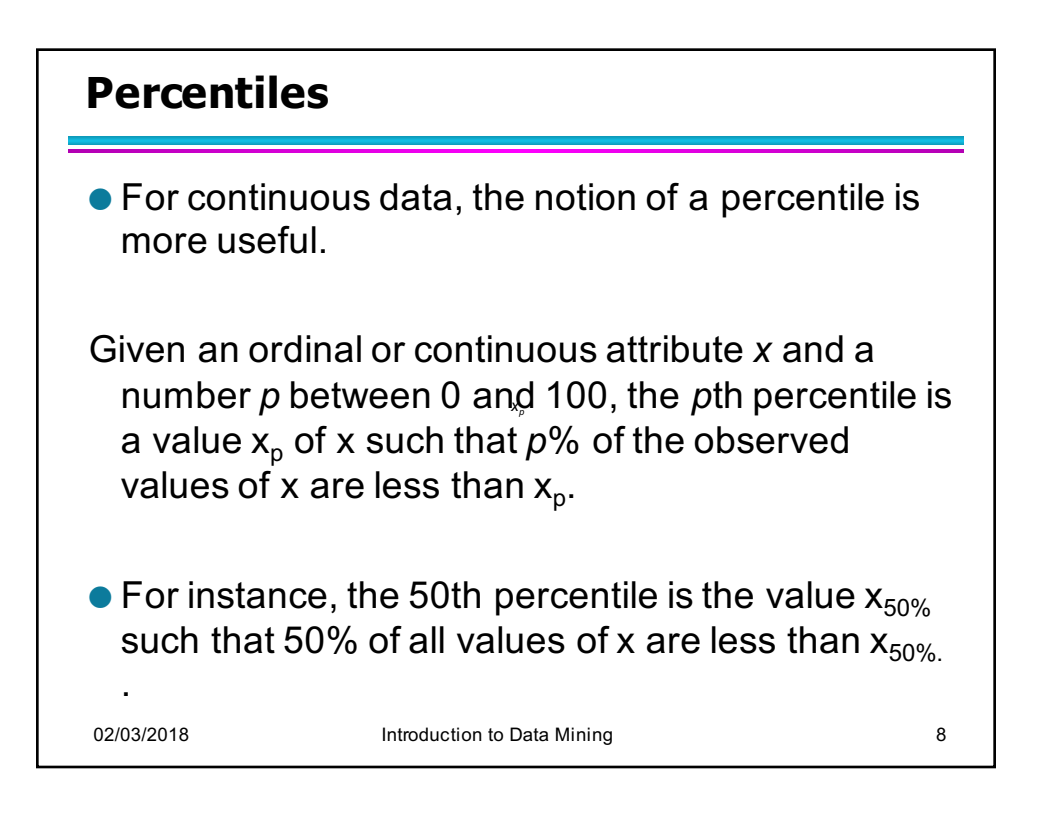

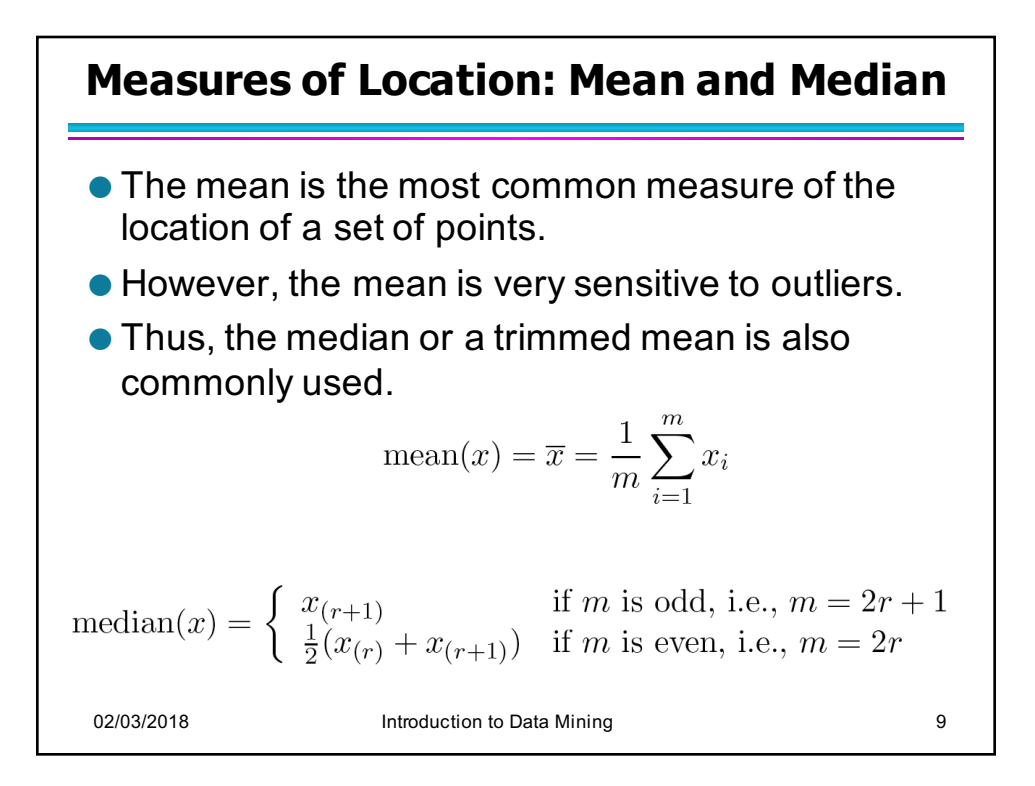

## **Measures of Spread: Range and Variance**  $\bullet$  Range is the difference between the max and min  $\bullet$  The variance or standard deviation  $s_x$  is the most common measure of the spread of a set of points. variance(x) =  $s_x^2 = \frac{1}{m-1} \sum_{i=1}^{m} (x_i - \overline{x})^2$ ● Because of outliers, other measures are often used.  $\text{AAD}(x) = \frac{1}{m} \sum_{i=1}^{m} |x_i - \overline{x}|$  $\mathrm{MAD}(x) = median\bigg(\{|x_1 - \overline{x}|,\ldots,|x_m - \overline{x}|\}\bigg)$ interquartile range $(x) = x_{75\%} - x_{25\%}$ 02/03/2018 **Introduction to Data Mining** 10

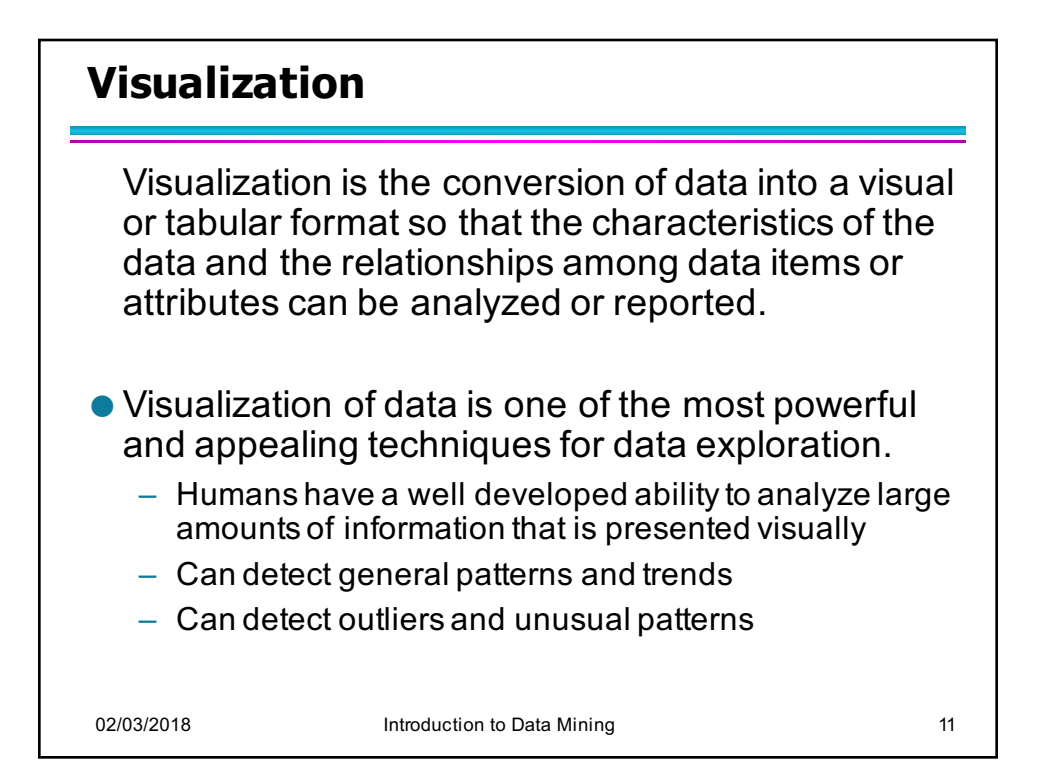

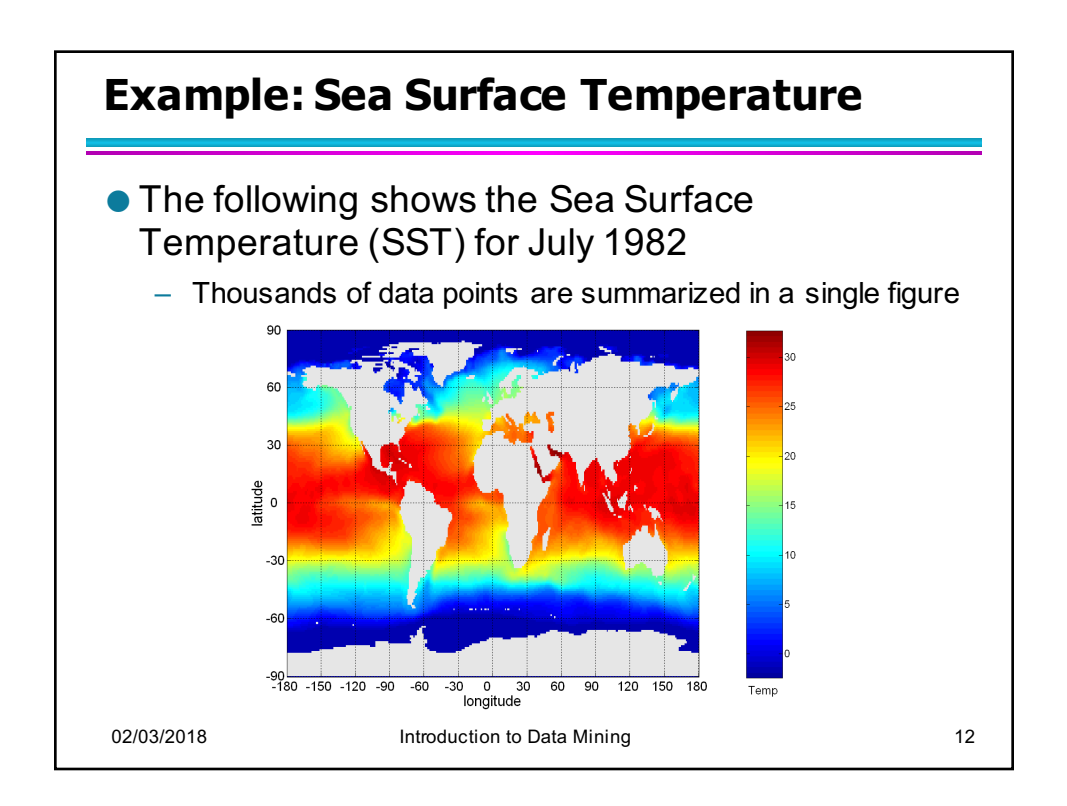

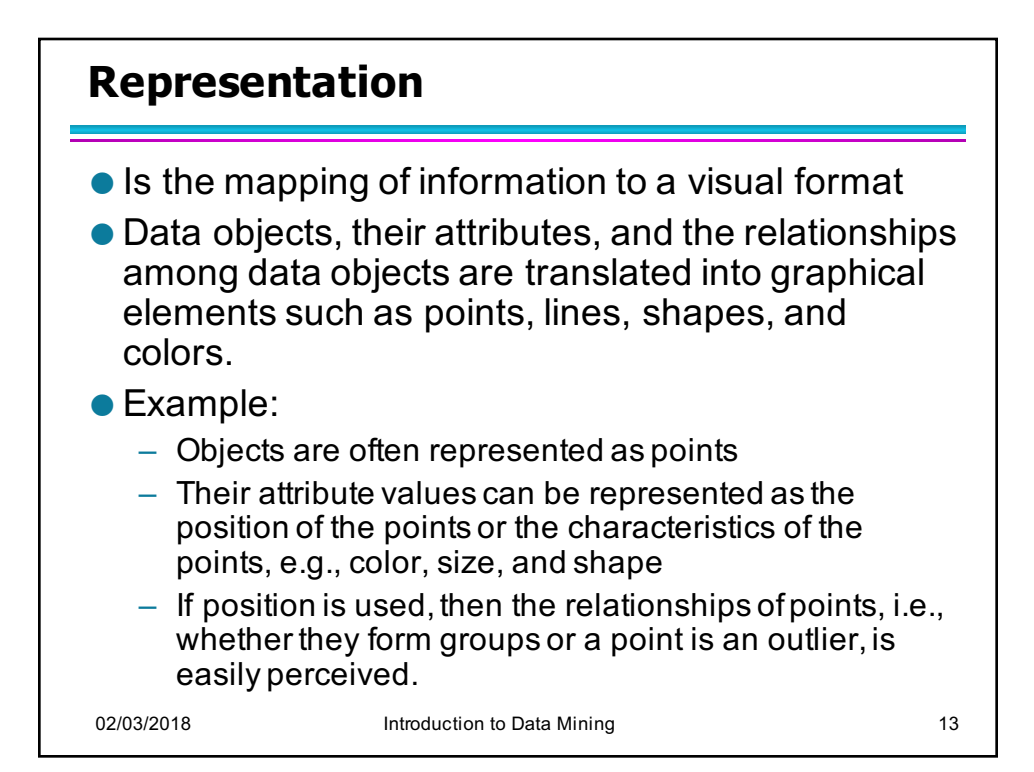

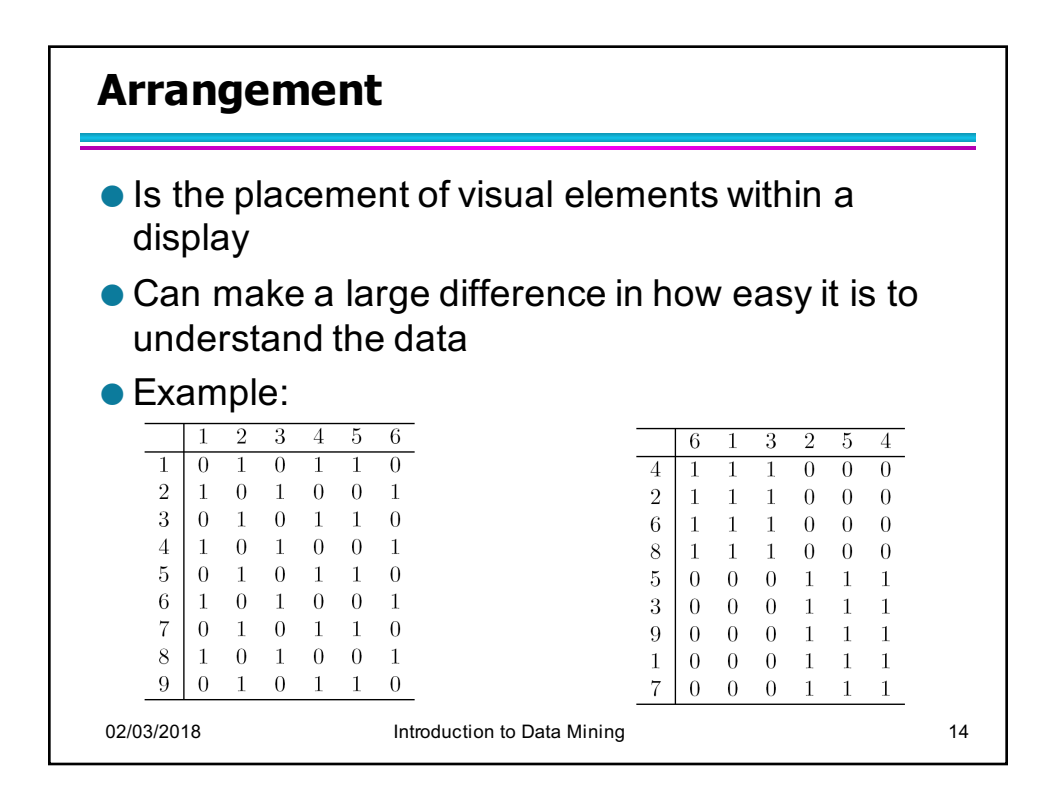

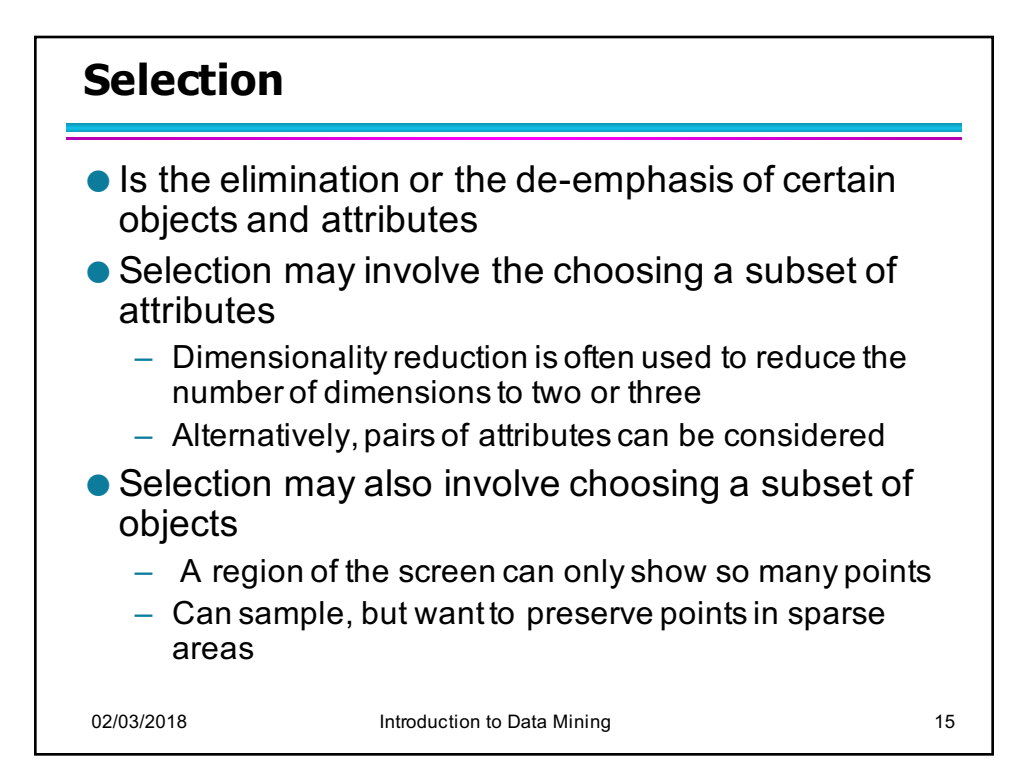

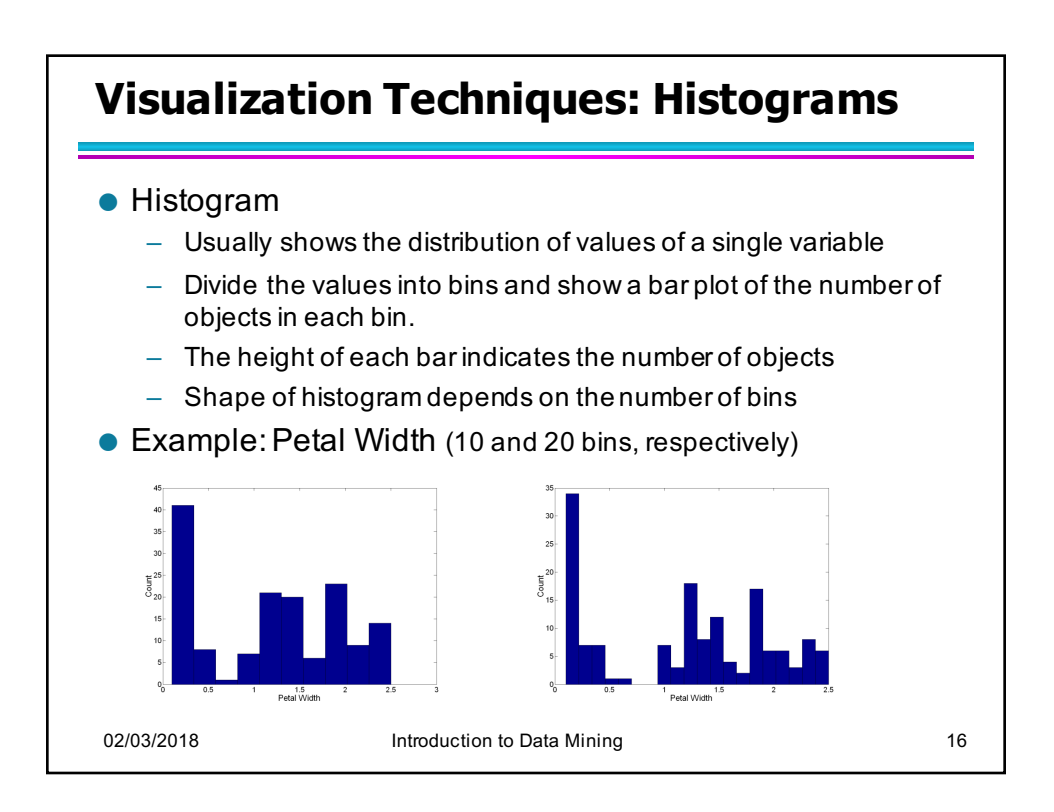

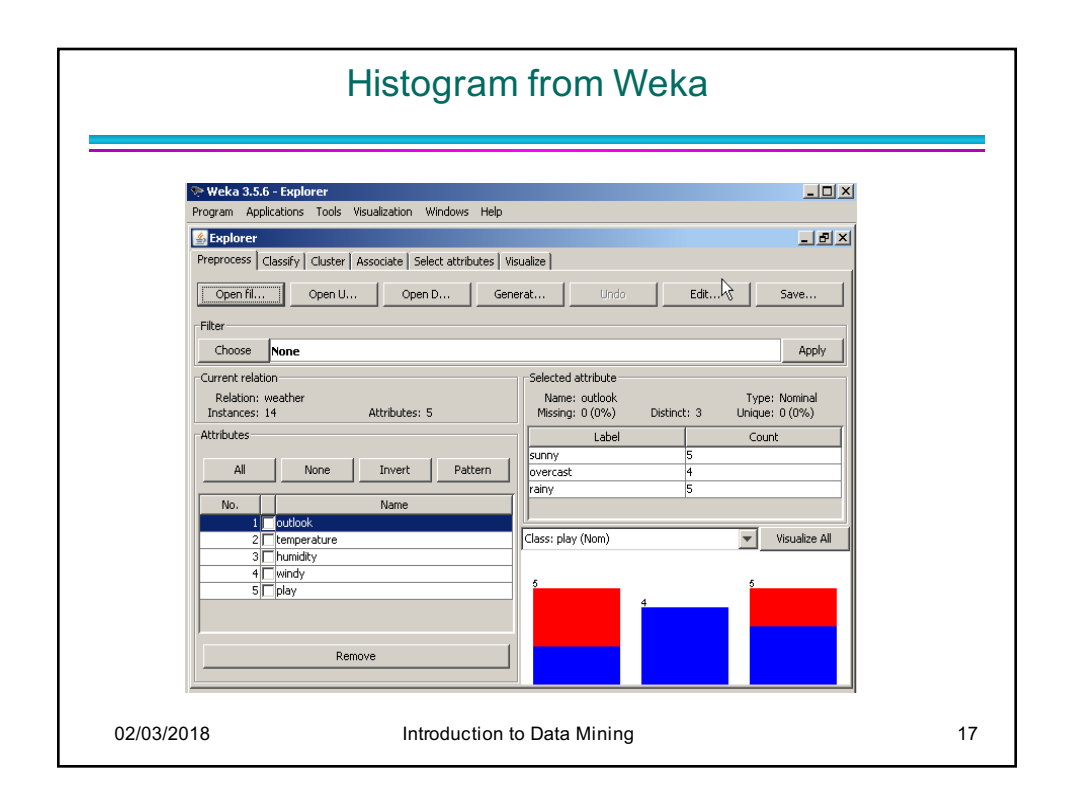

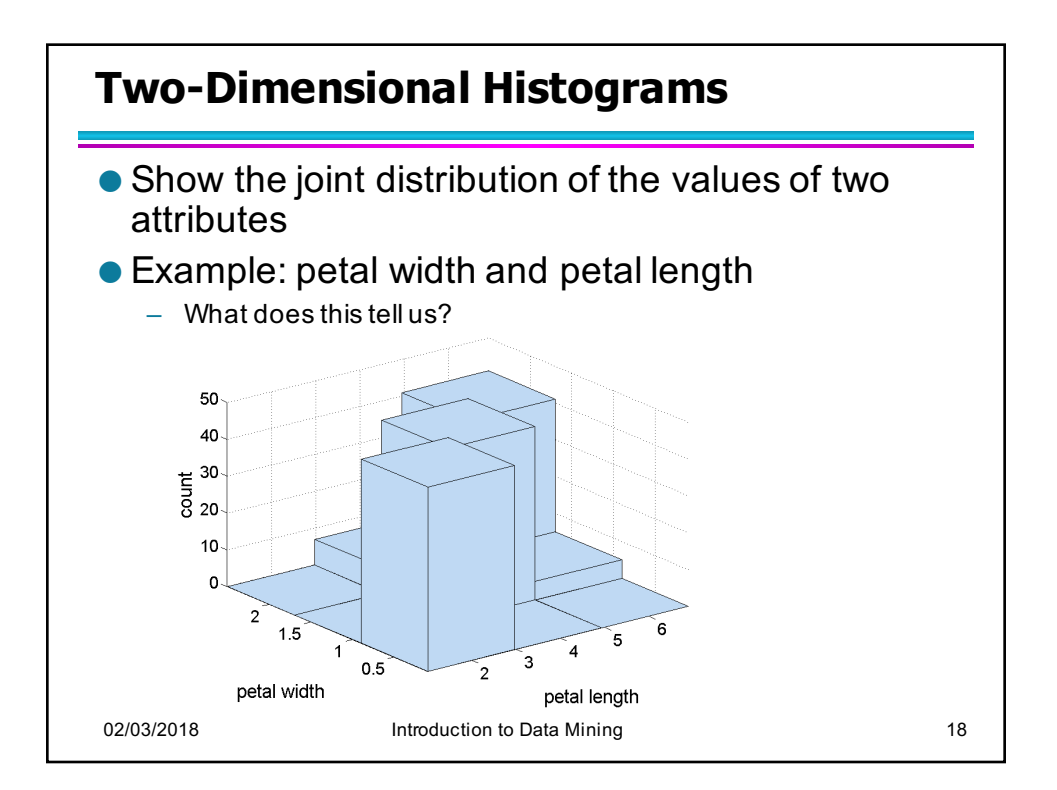

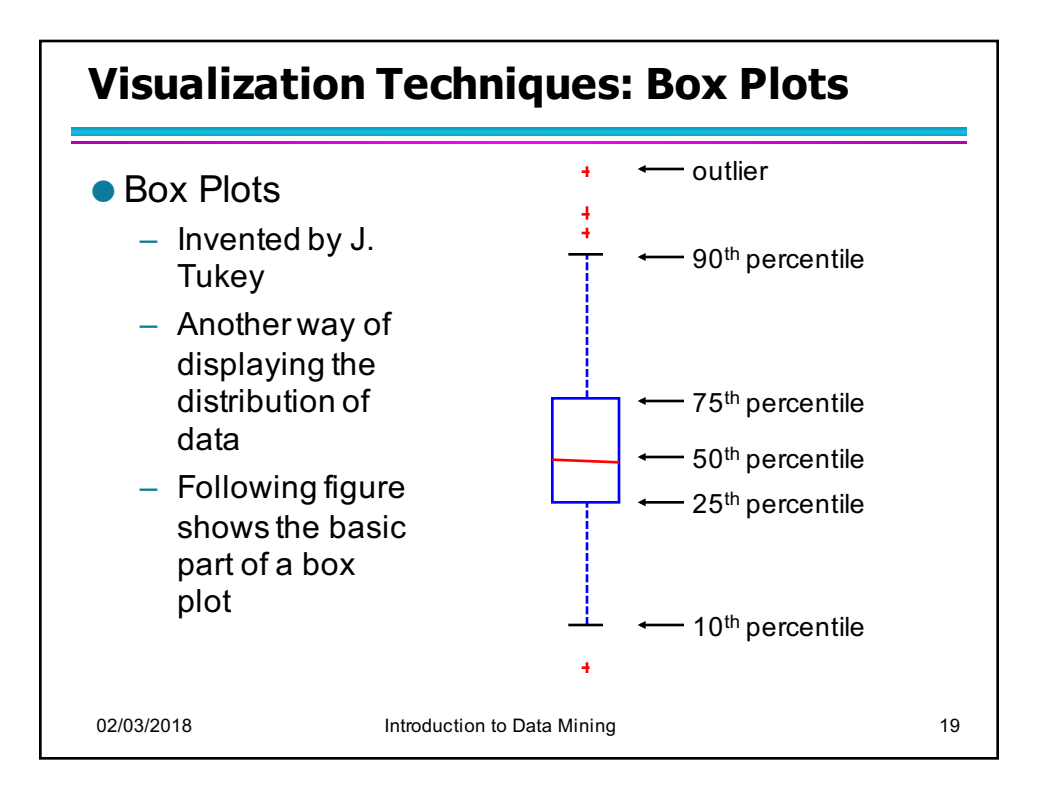

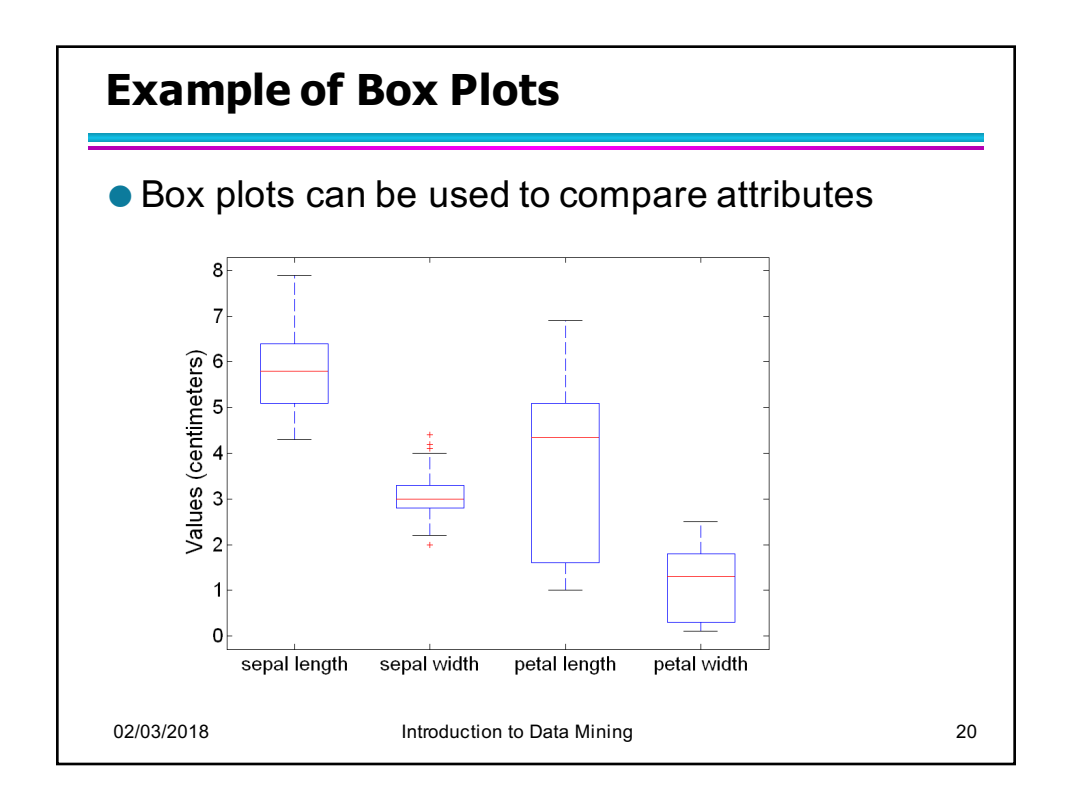

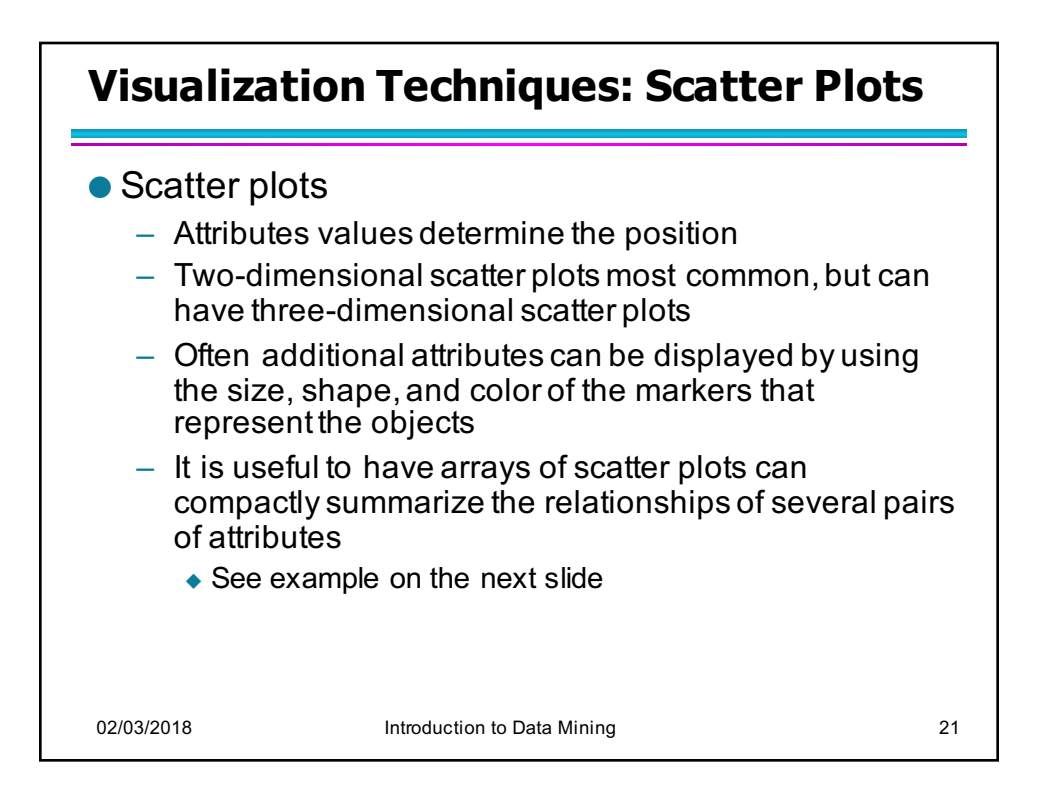

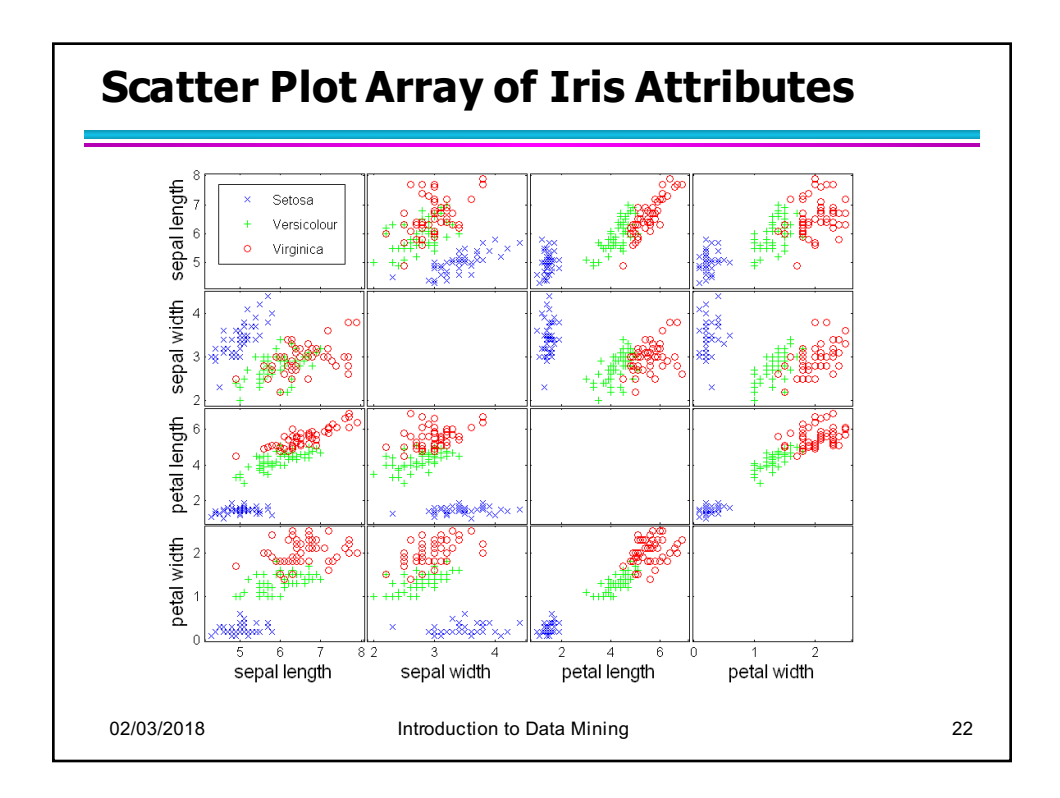

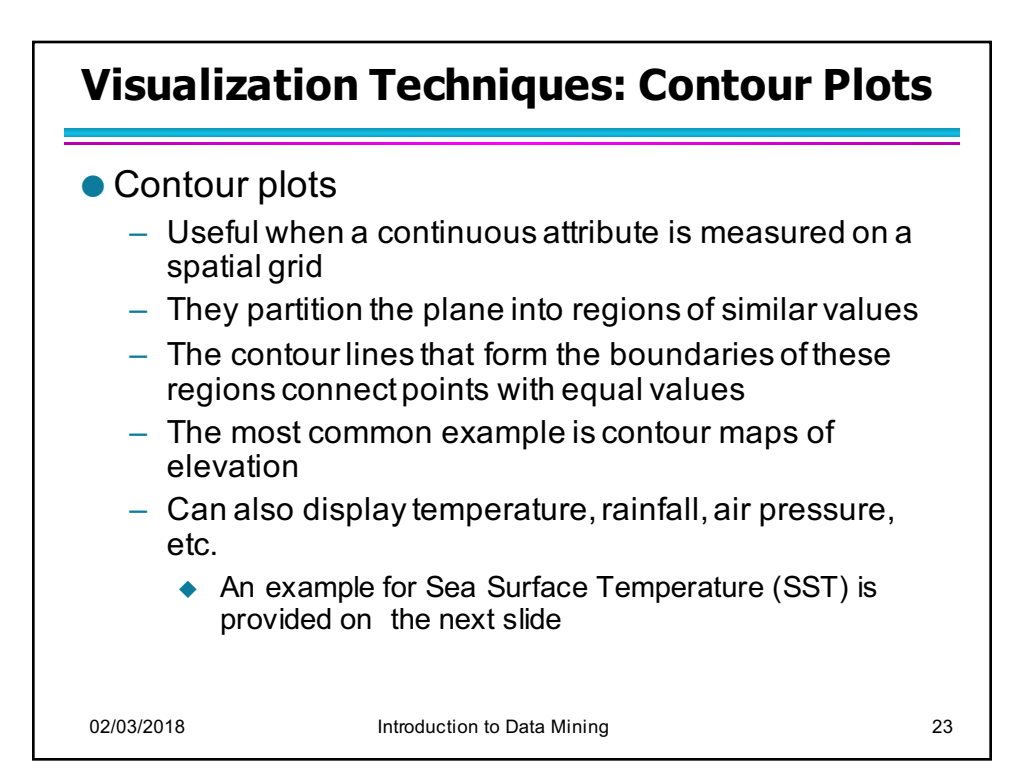

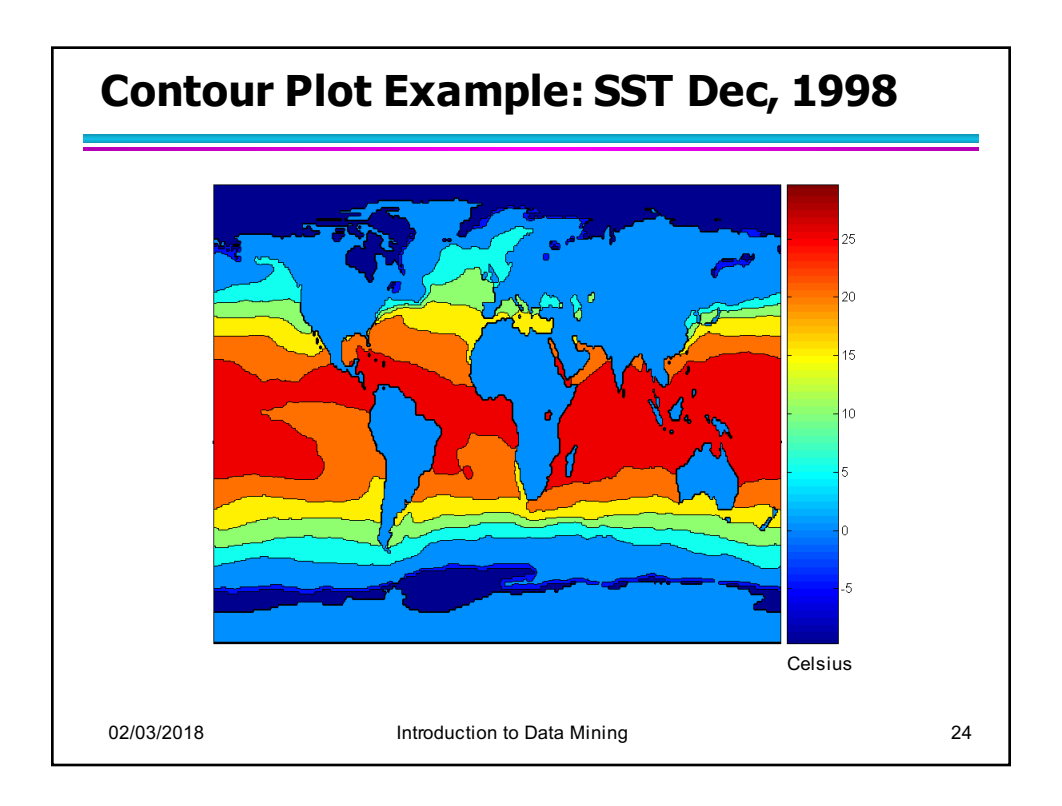

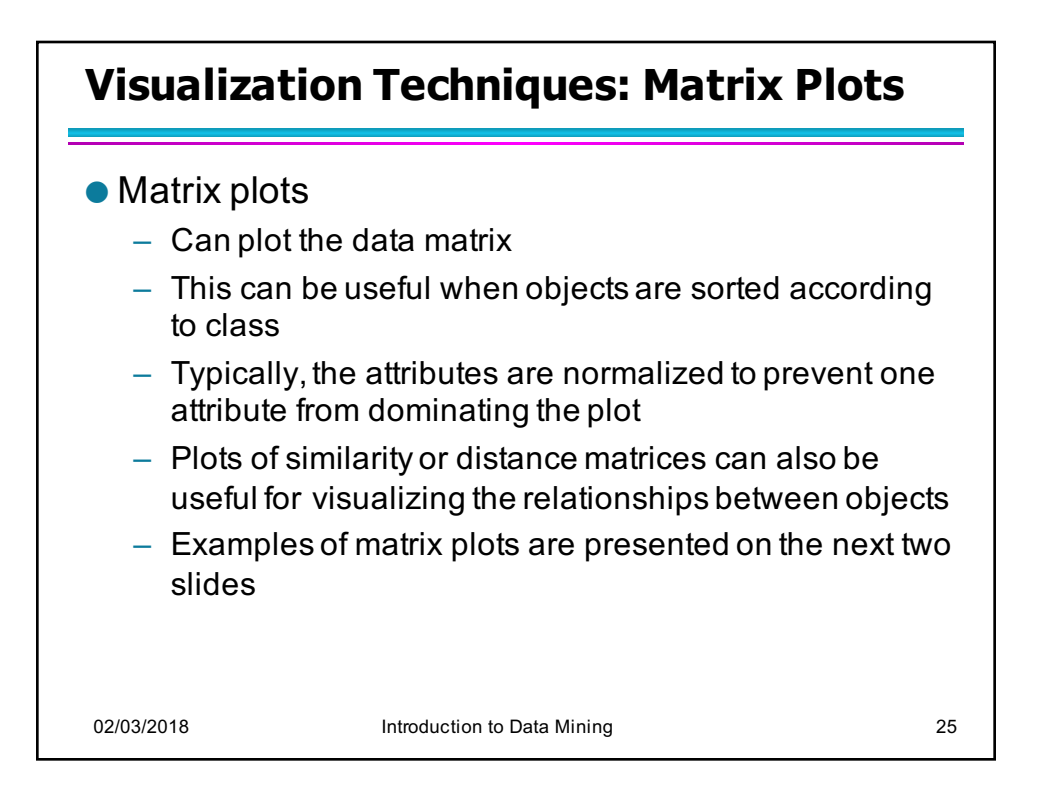

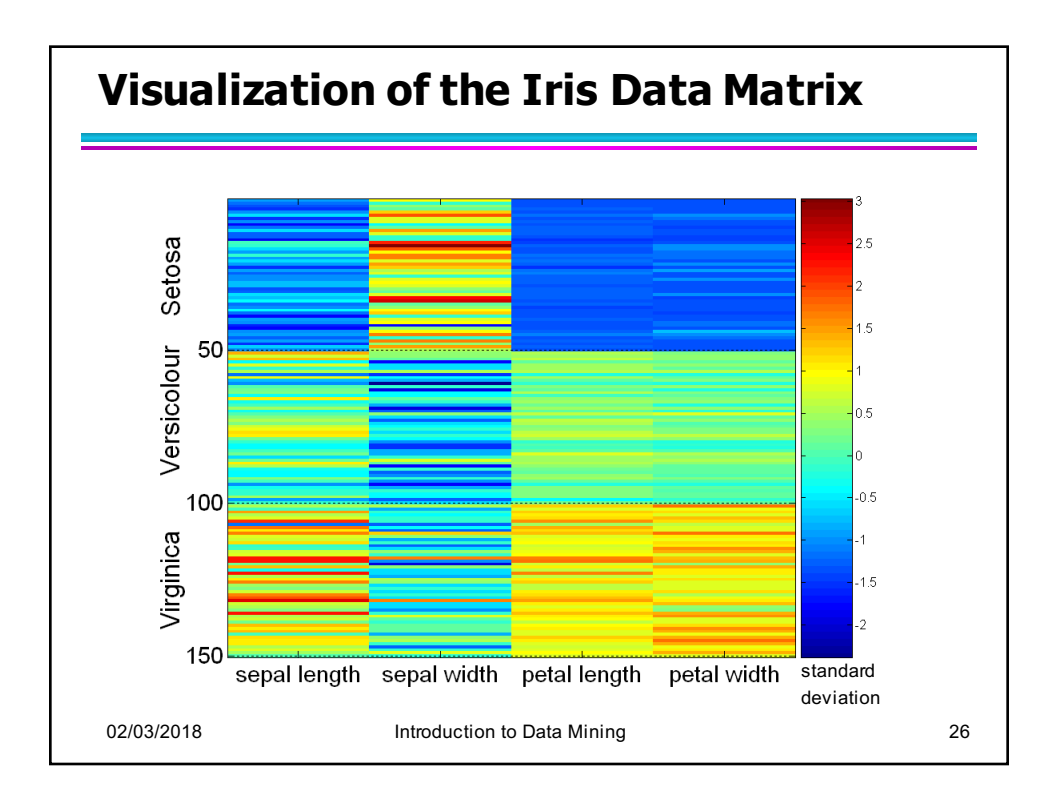

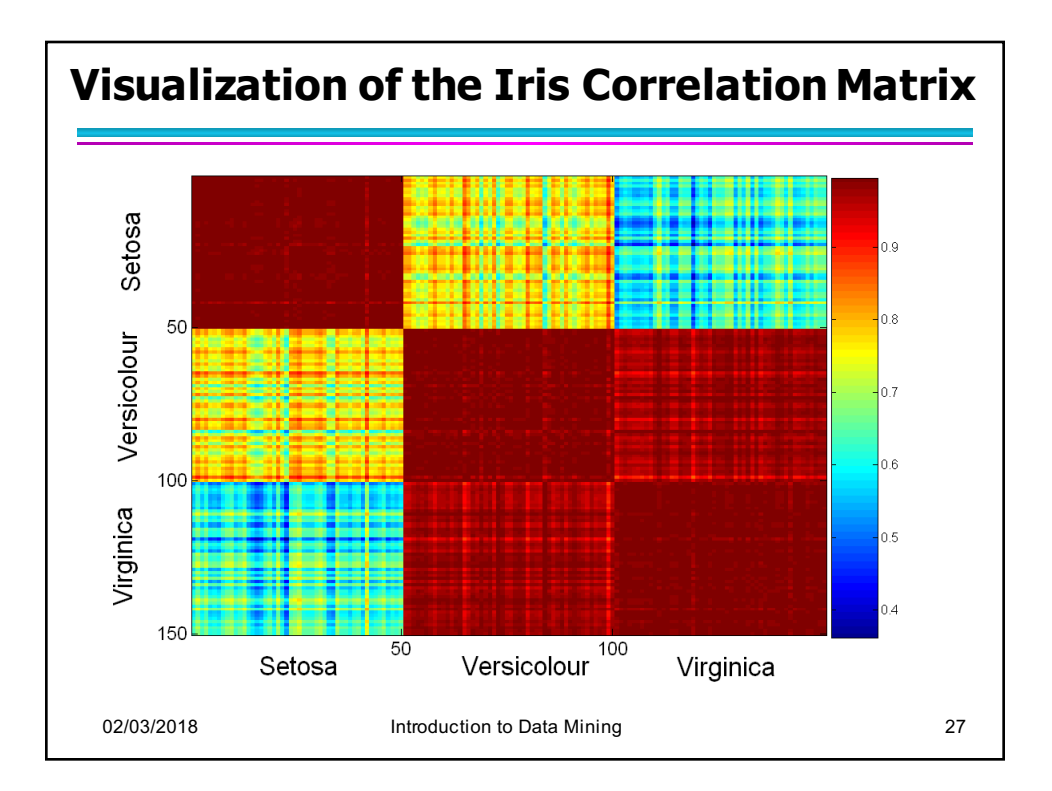

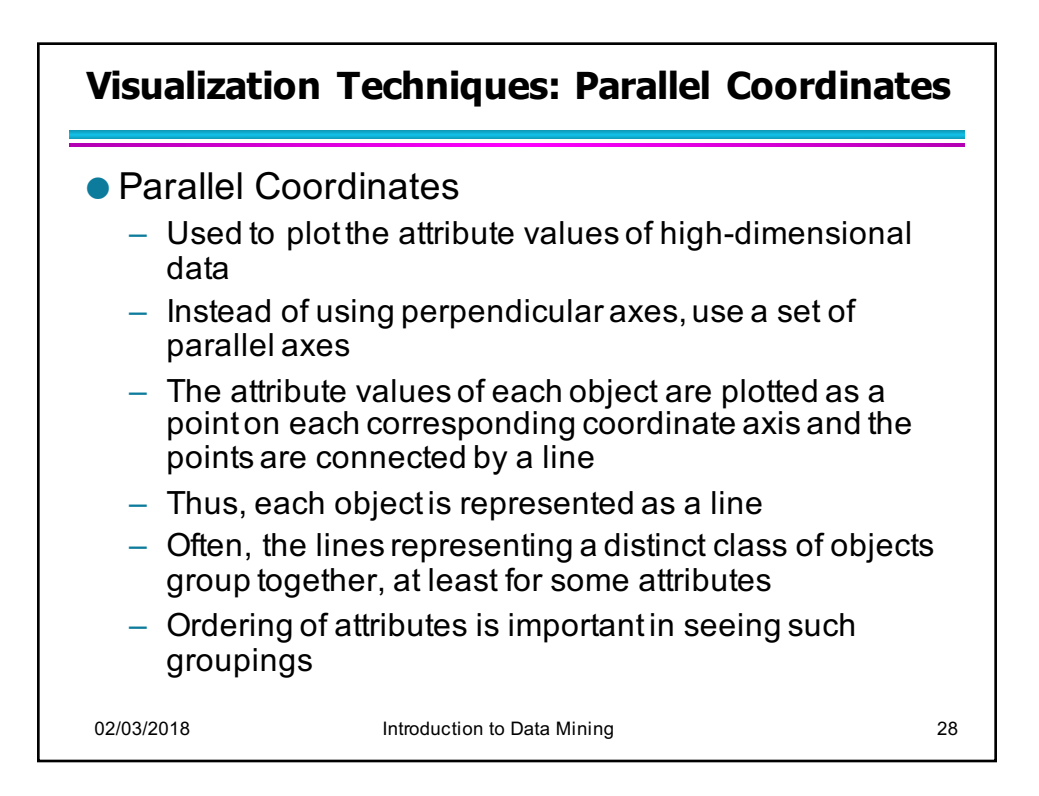

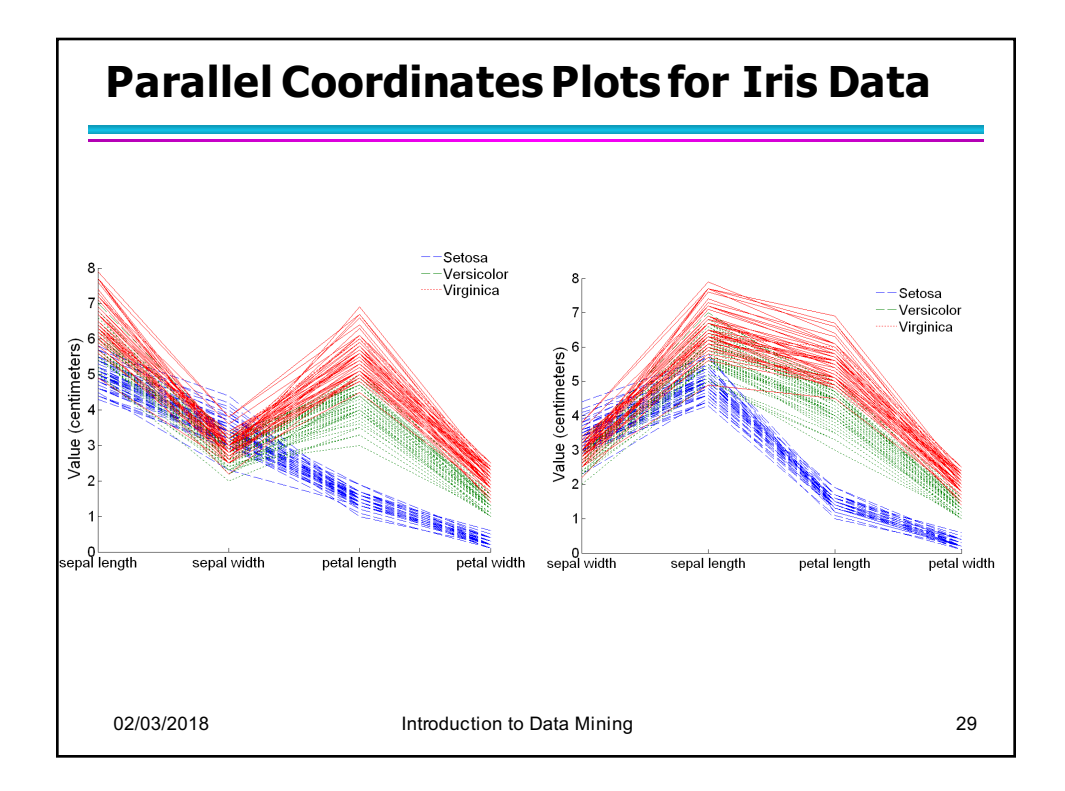

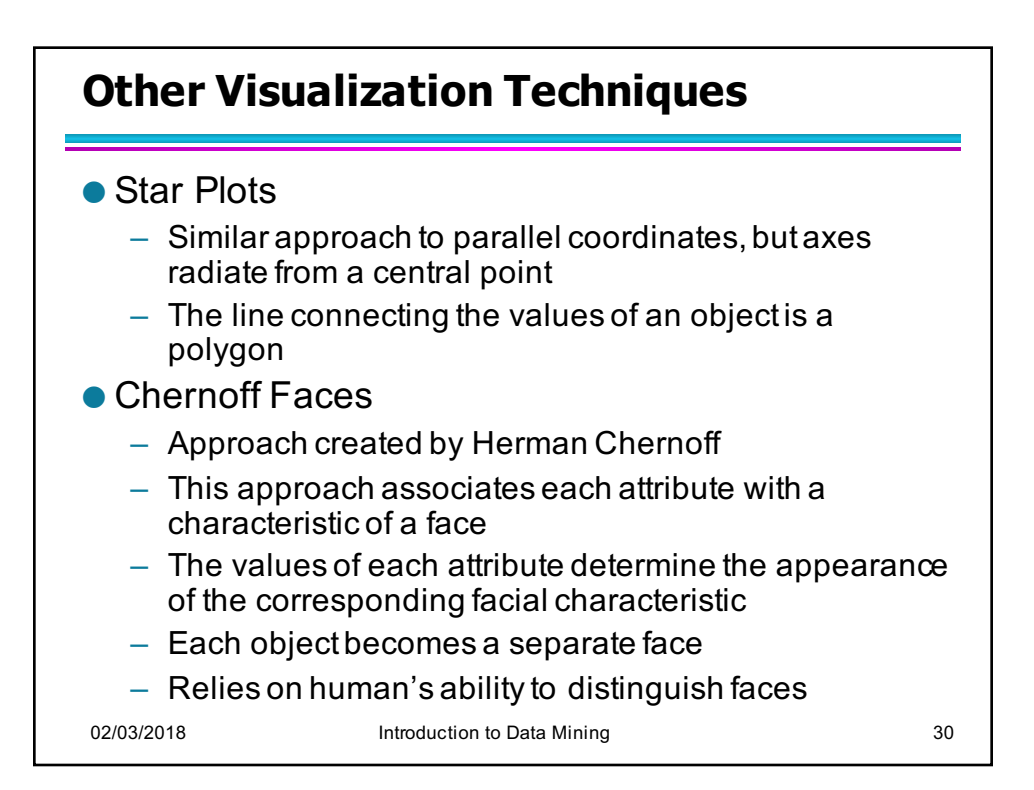

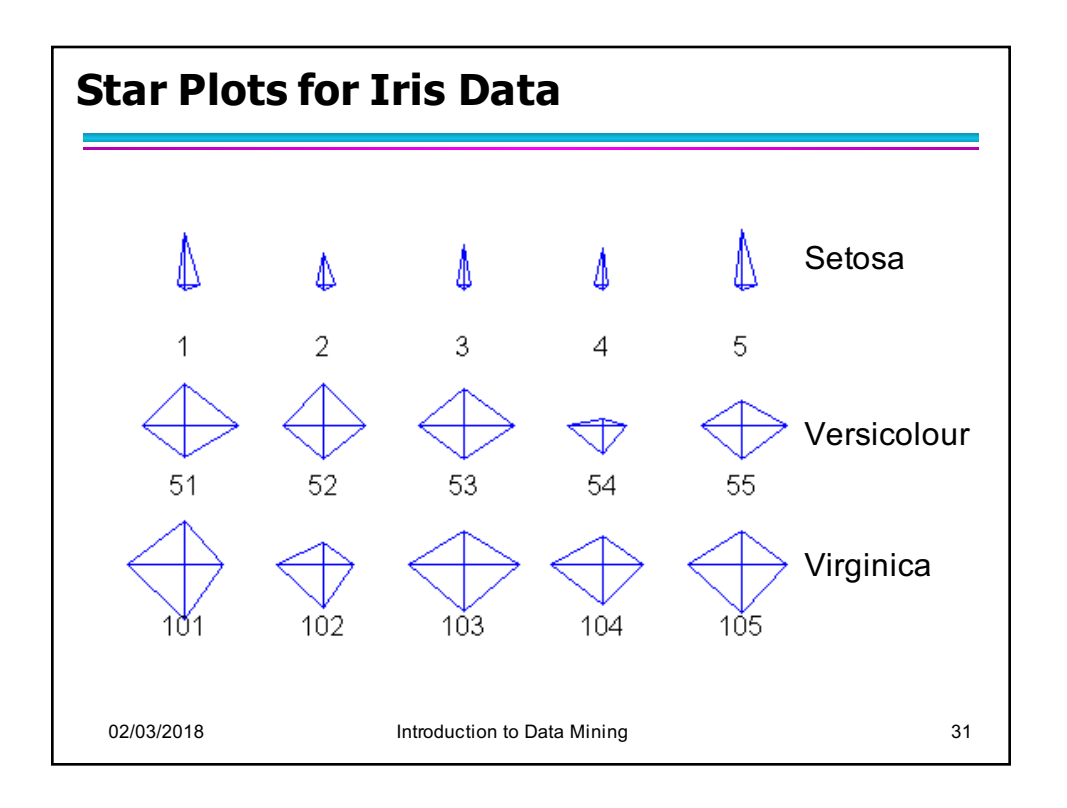

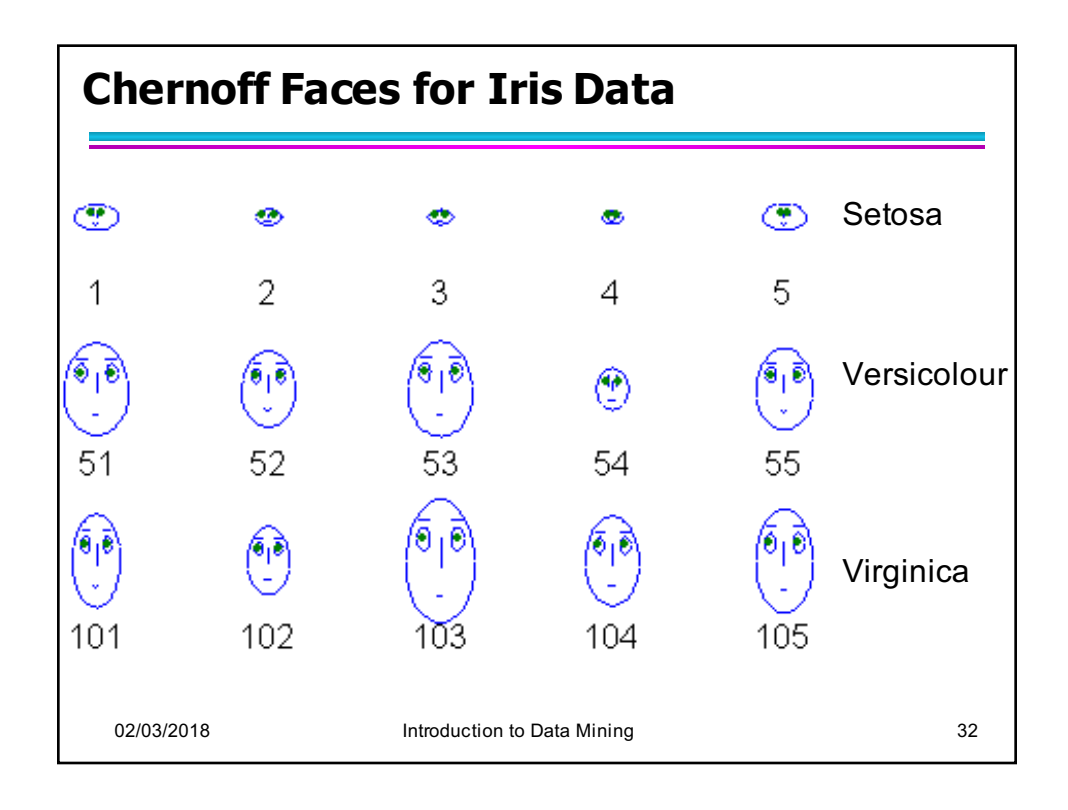

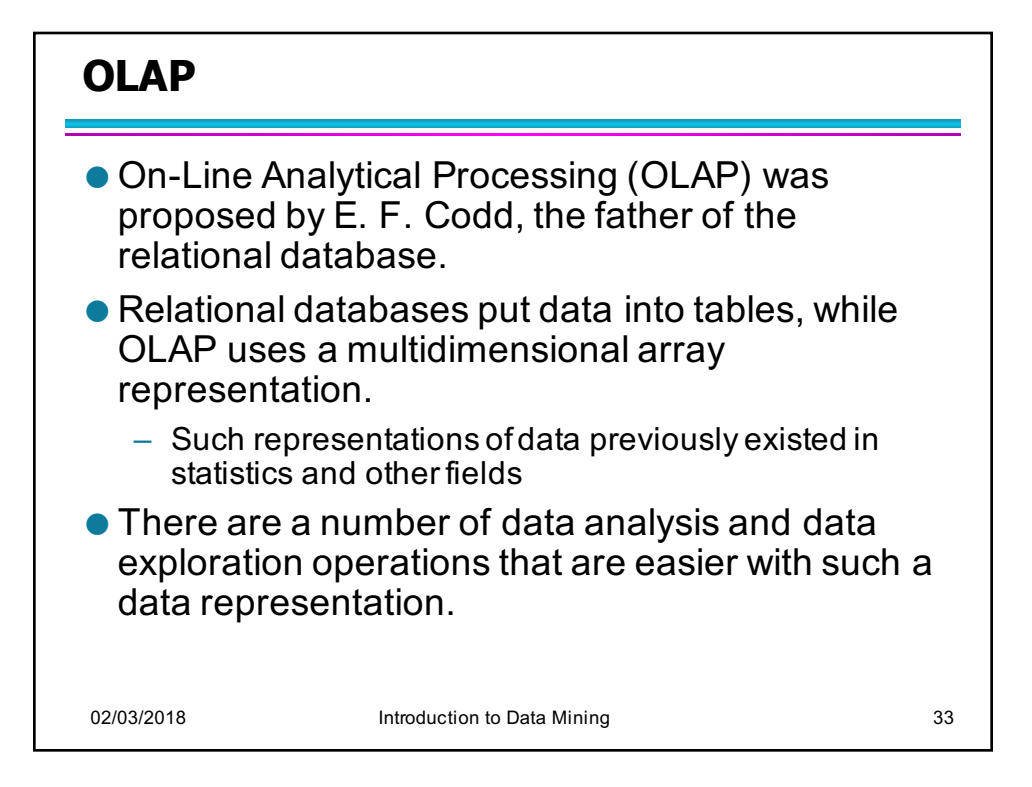

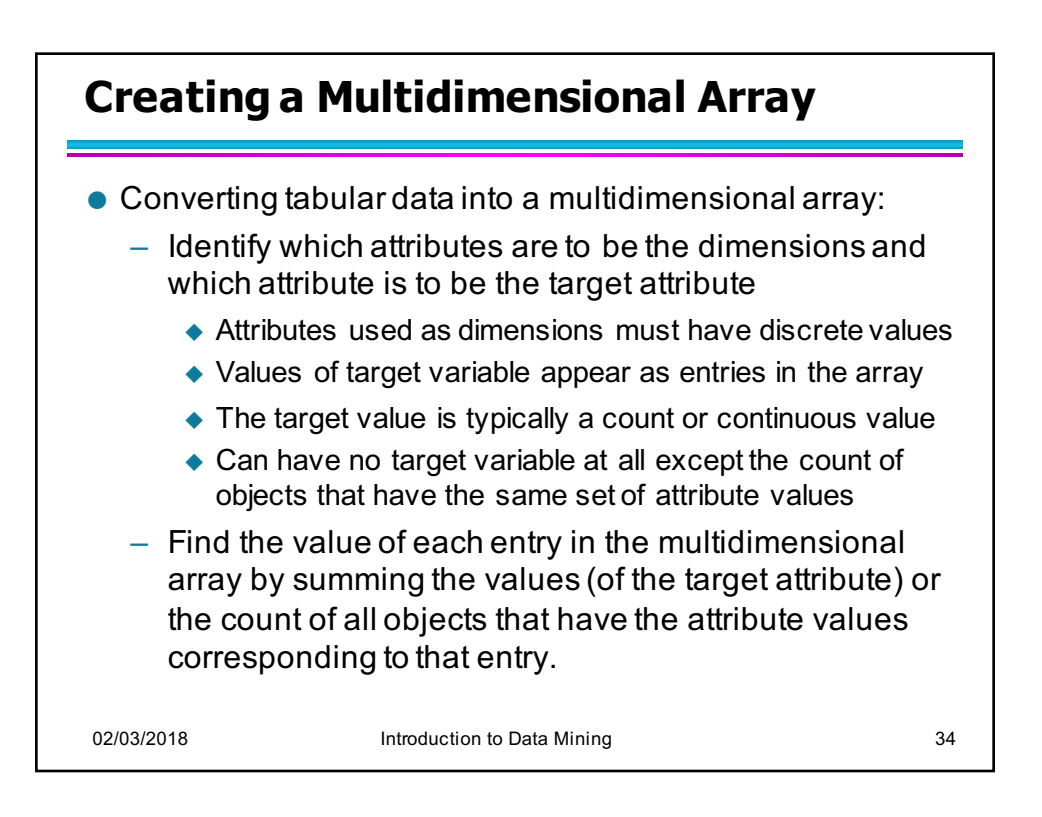

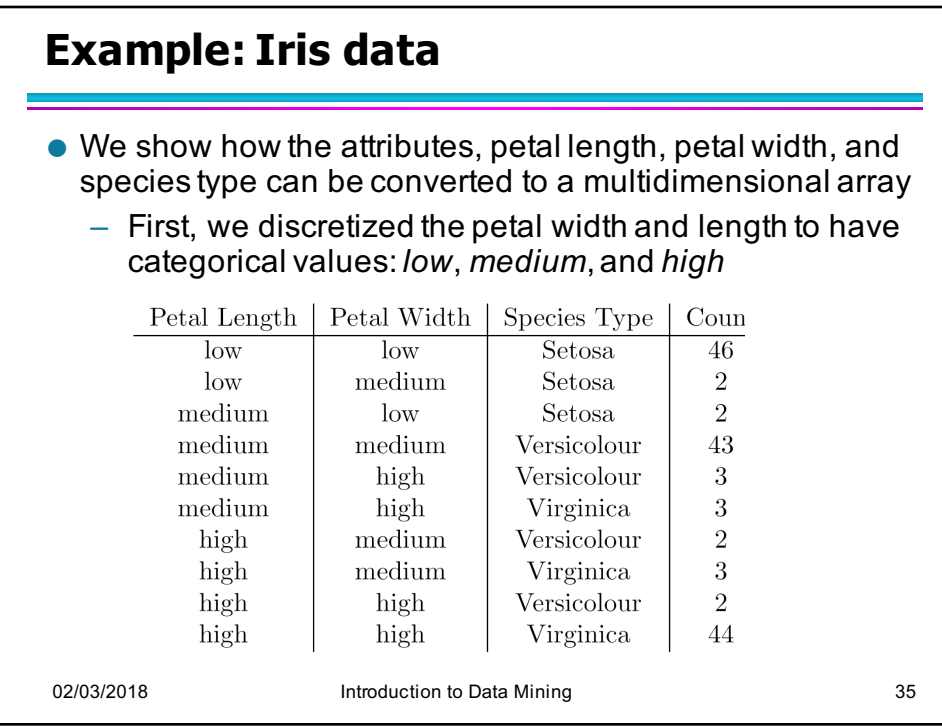

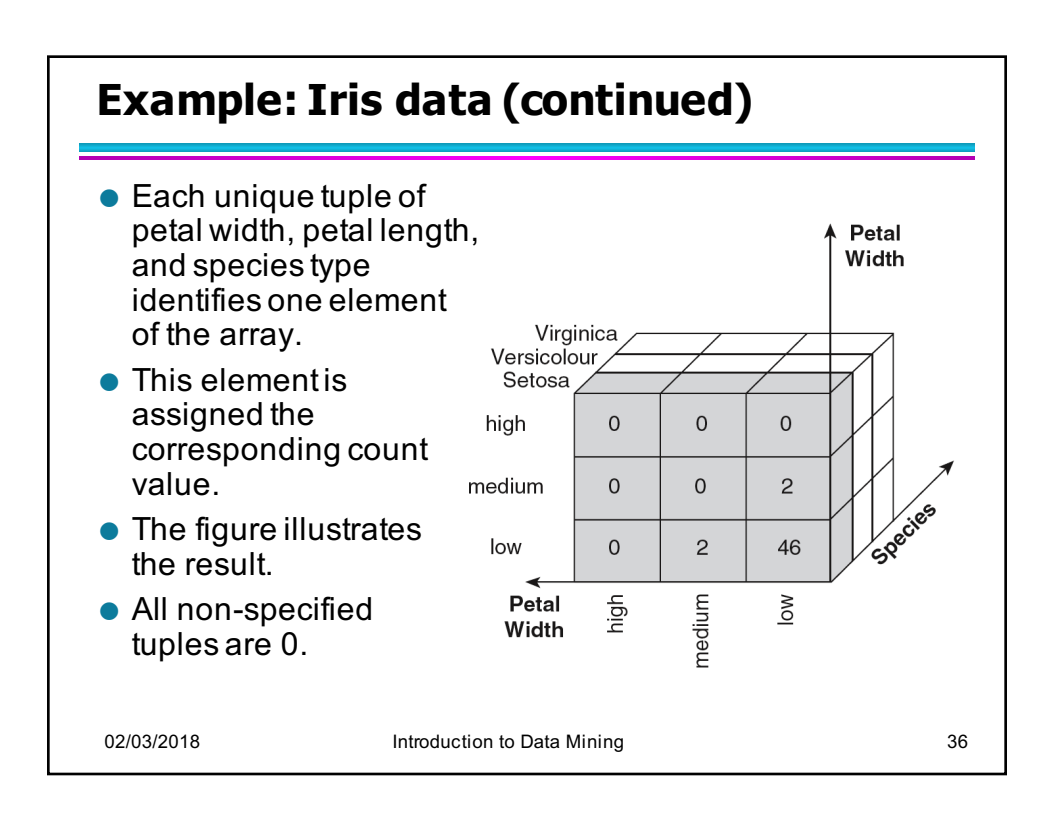

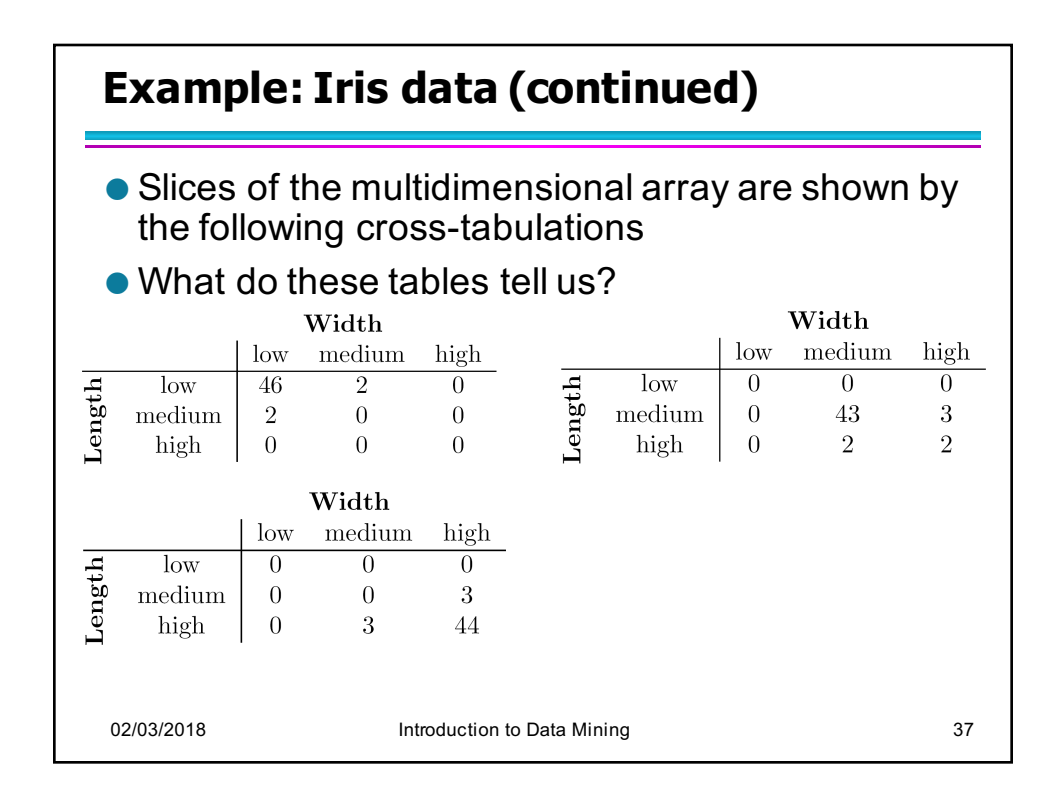

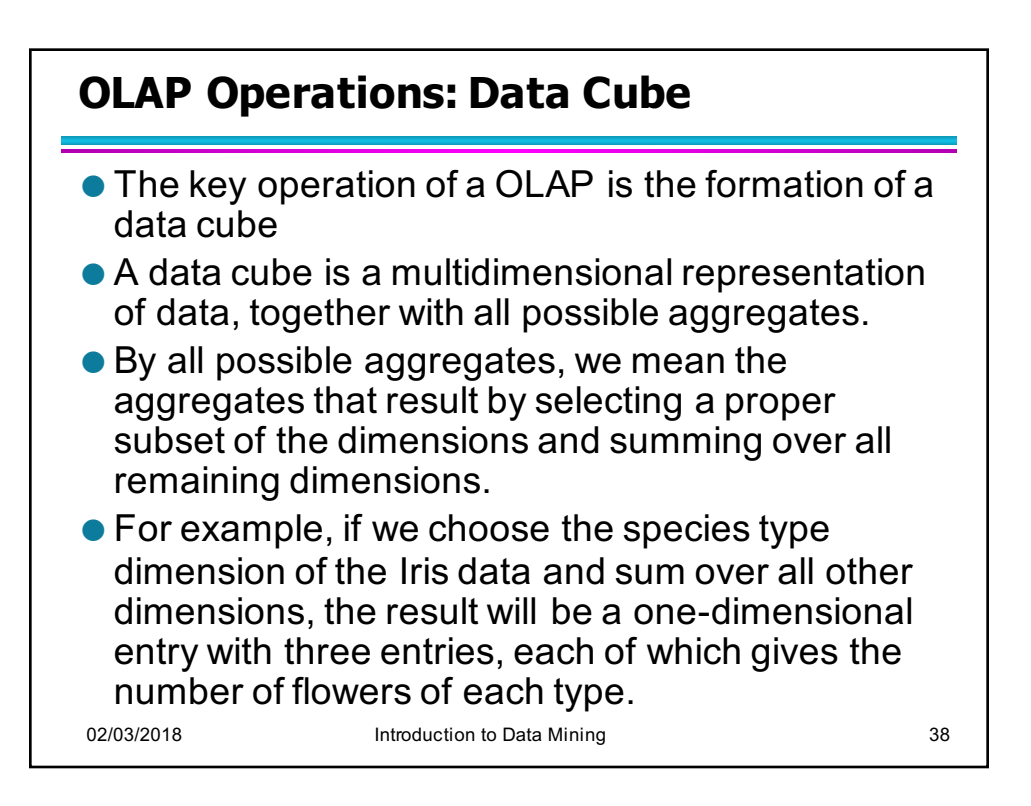

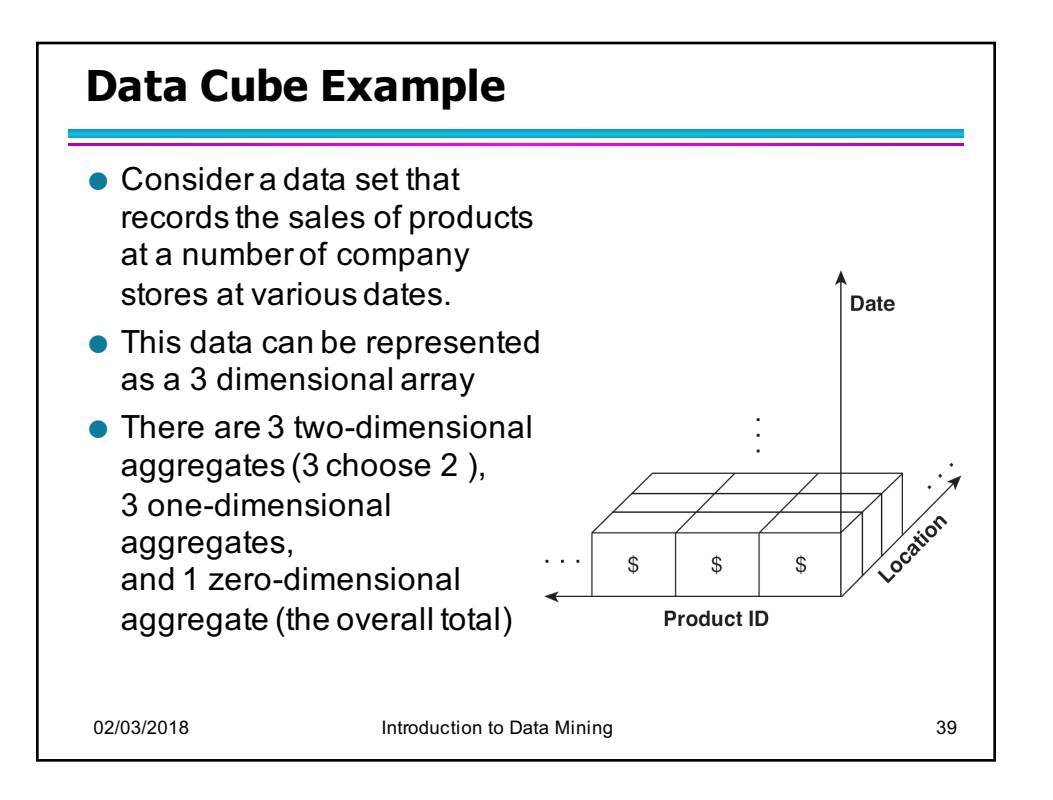

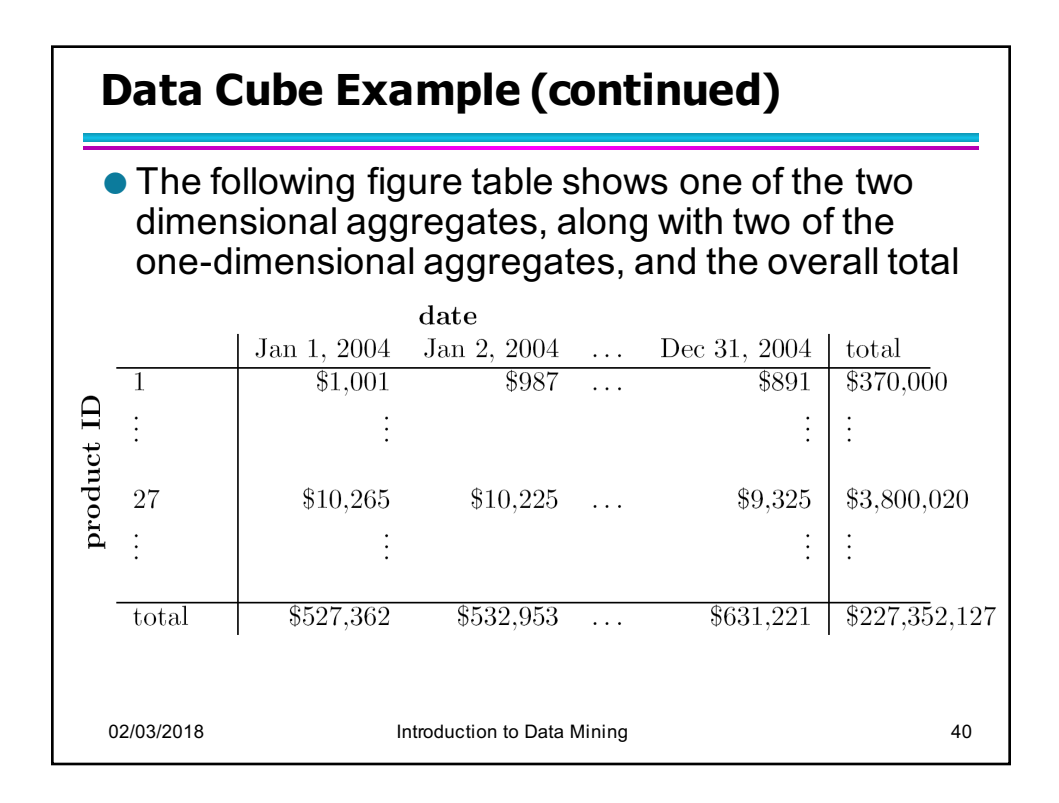

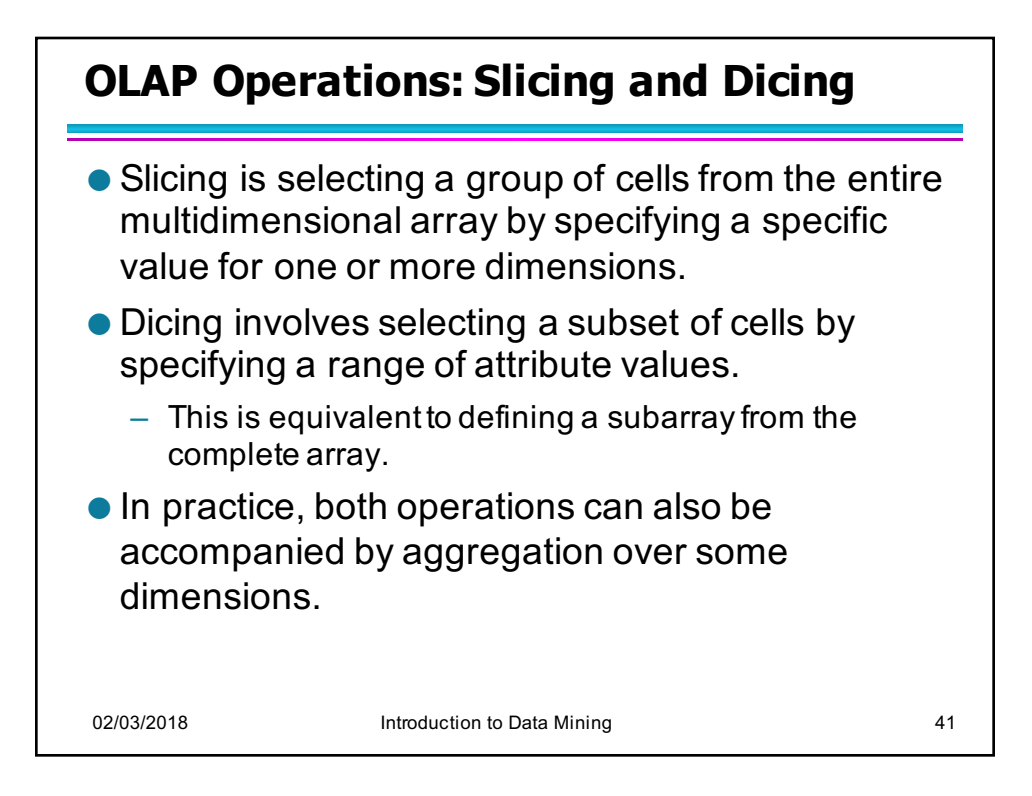

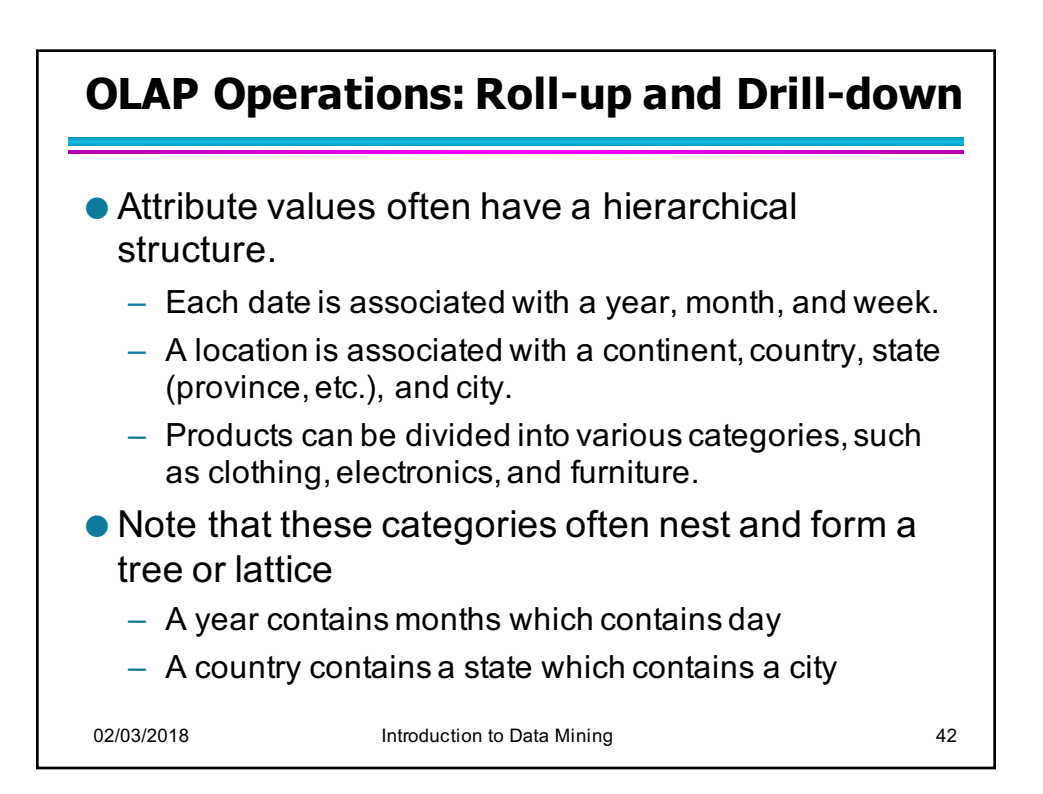

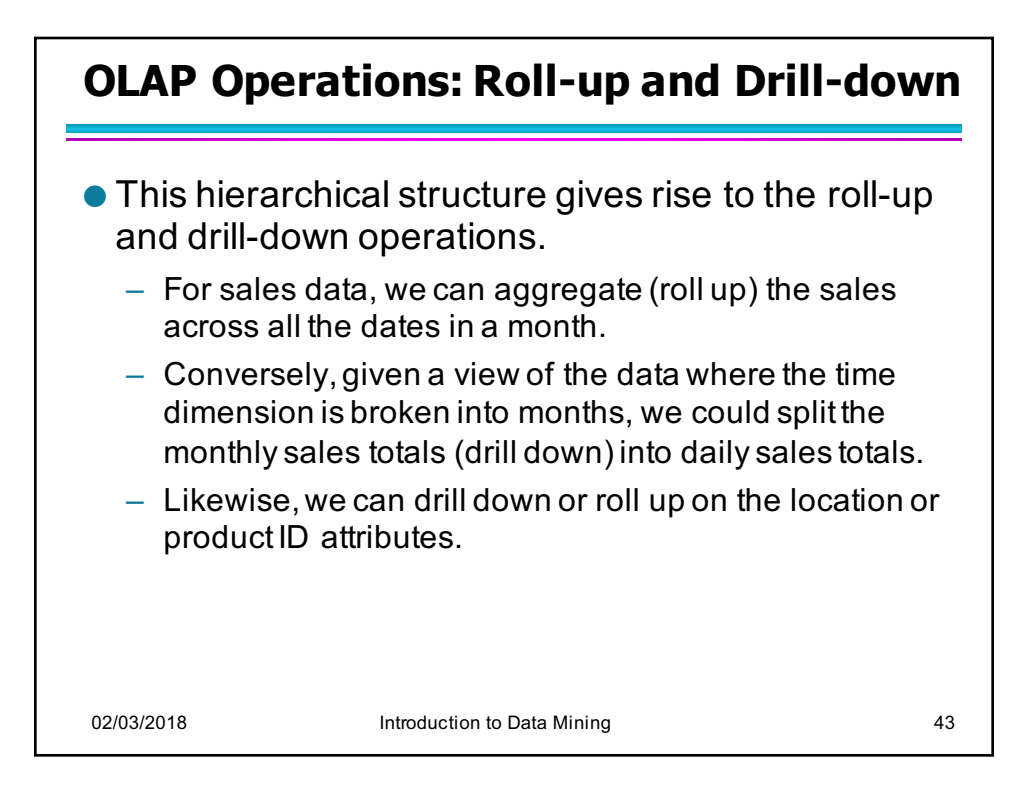